# reference

# August 18, 2006

## **Contents**

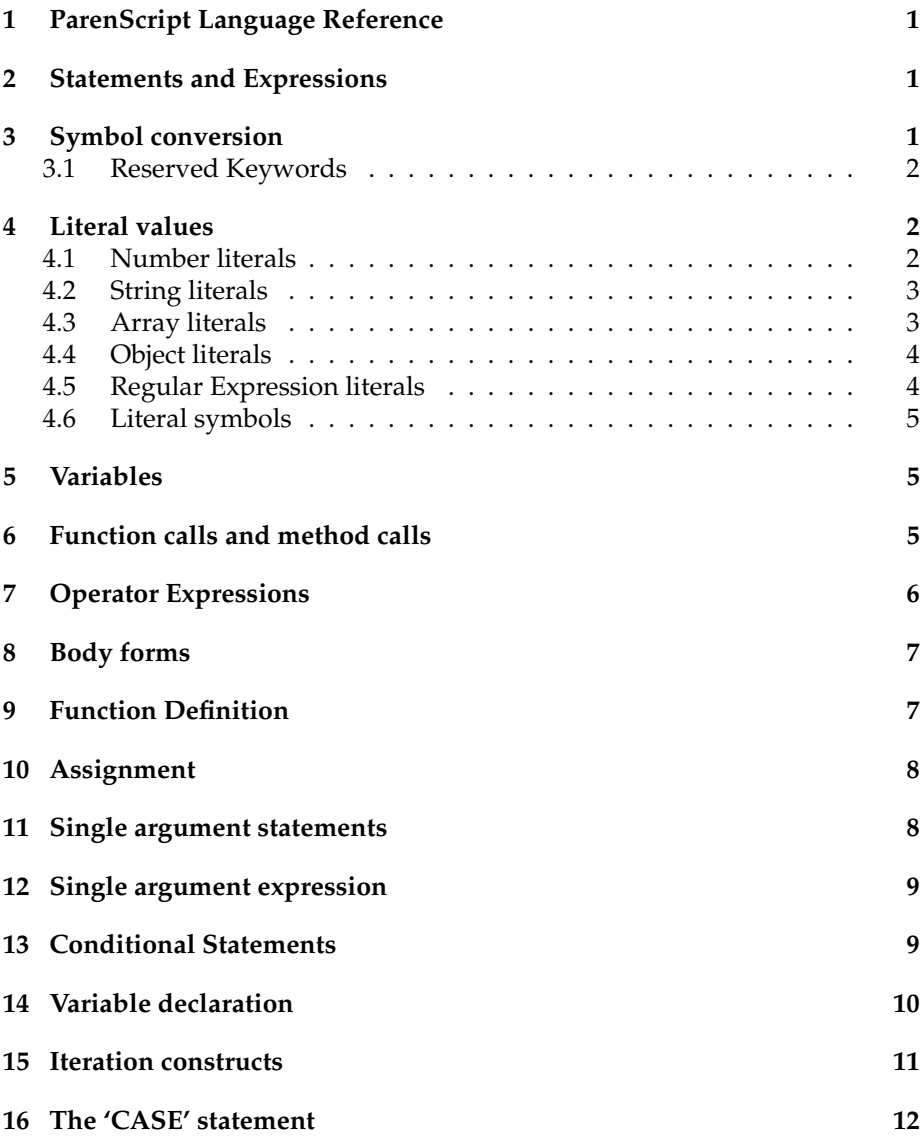

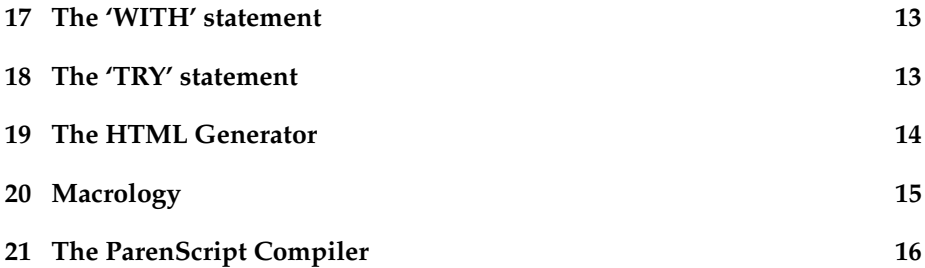

#### **1 ParenScript Language Reference**

This chapters describes the core constructs of ParenScript, as well as its compilation model. This chapter is aimed to be a comprehensive reference for ParenScript developers. Programmers looking for how to tweak the Paren-Script compiler itself should turn to the ParenScript Internals chapter.

### **2 Statements and Expressions**

In contrast to Lisp, where everything is an expression, JavaScript makes the difference between an expression, which evaluates to a value, and a statement, which has no value. Examples for JavaScript statements are for, with and while. Most ParenScript forms are expression, but certain special forms are not (the forms which are transformed to a JavaScript statement). All Paren-Script expressions are statements though. Certain forms, like IF and PROGN, generate different JavaScript constructs whether they are used in an expression context or a statement context. For example:

```
(+ i (if 1 2 3)) \Rightarrow i + (1 ? 2 : 3)(if 1 2 3)
   => if (1) {
         2;
       } else {
      3;
      }
```
#### **3 Symbol conversion**

Lisp symbols are converted to JavaScript symbols by following a few simple rules. Special characters !, ?, #, \$, @, %, '/', \* and + get replaced by their written-out equivalents "bang", "what", "hash", "dollar", "at", "percent", "slash", "start" and "plus" respectively.

!?#\$@% => bangwhathashdollaratpercent I

The - is an indication that the following character should be converted to uppercase. Thus, - separated symbols are converted to camelcase. The \_character however is left untouched.

bla-foo-bar => blaFooBar J.

If you want a JavaScript symbol beginning with an uppercase, you can either use a leading -, which can be misleading in a mathematical context, or a leading \*.

\*array => Array I

The . character is left as is in symbols. This allows the ParenScript programmer to use a practical shortcut when accessing slots or methods of JavaScript objects. Instead of writing

(slot-value foobar 'slot)

we can write

ш foobar.slot

A symbol beggining and ending with  $+$  or  $*$  is converted to all uppercase, to signify that this is a constant or a global variable.

```
*global-array* => GLOBALARRAY
*global-array*.length => GLOBALARRAY.length
```
#### **3.1 Reserved Keywords**

The following keywords and symbols are reserved in ParenScript, and should not be used as variable names.

```
~ ++ -- * / \frac{9}{6} + - << >> >>> < > <= >= == != ==== !== & ^ | && | |
*= /= \frac{9}{10} += -= \lt\lt= \gt\gt= \gt\gt>= \&= ^= |= 1- 1+
ABSTRACT AND AREF ARRAY BOOLEAN BREAK BYTE CASE CATCH CC-IF CHAR CLASS
COMMA CONST CONTINUE CREATE DEBUGGER DECF DEFAULT DEFUN DEFVAR DELETE
DO DOEACH DOLIST DOTIMES DOUBLE ELSE ENUM EQL EXPORT EXTENDS FALSE
FINAL FINALLY FLOAT FLOOR FOR FUNCTION GOTO IF IMPLEMENTS IMPORT IN INCF
INSTANCEOF INT INTERFACE JS LAMBDA LET LISP LIST LONG MAKE-ARRAY NATIVE NEW
NIL NOT OR PACKAGE PRIVATE PROGN PROTECTED PUBLIC RANDOM REGEX RETURN
SETF SHORT SLOT-VALUE STATIC SUPER SWITCH SYMBOL-MACROLET SYNCHRONIZED T
THIS THROW THROWS TRANSIENT TRY TYPEOF UNDEFINED UNLESS VAR VOID VOLATILE
WHEN WHILE WITH WITH-SLOTS
```
#### **4 Literal values**

#### **4.1 Number literals**

; number ::= a Lisp number ш

ParenScript supports the standard JavaScript literal values. Numbers are compiled into JavaScript numbers.

1  $\Rightarrow$  1  $123.123$  =>  $123.123$ 

Note that the base is not conserved between Lisp and JavaScript.

I  $#x10$  => 16

#### **4.2 String literals**

; string ::= a Lisp string Ш

Lisp strings are converted into JavaScript literals.

```
"foobar" => 'foobar'
"bratzel bub" => 'bratzel bub'
```
Escapes in Lisp are not converted to JavaScript escapes. However, to avoid having to use double backslashes when constructing a string, you can use the CL-INTERPOL library by Edi Weitz.

#### **4.3 Array literals**

```
; (ARRAY {values}*)
; (MAKE-ARRAY {values}*)
; (AREF array index)
;
; values ::= a ParenScript expression
; array ::= a ParenScript expression
; index ::= a ParenScript expression
```
Array literals can be created using the ARRAY form.

```
(\text{array}) \qquad \Rightarrow [ ]
(\text{array } 1 \ 2 \ 3) \Rightarrow [ 1, 2, 3 ](array (array 2 3)
     (array "foobar" "bratzel bub"))
    \Rightarrow [ [ 2, 3 ], [ 'foobar', 'bratzel bub' ] ]
```
Arrays can also be created with a call to the Array function using the MAKE-ARRAY. The two forms have the exact same semantic on the JavaScript side.

```
(make-array) => new Array()
(make-array 1 2 3) \Rightarrow new Array(1, 2, 3)(make-array
(make-array 2 3)
 (make-array "foobar" "bratzel bub"))
 \Rightarrow new Array(new Array(2, 3), new Array('foobar', 'bratzel bub'))
```
Indexing arrays in ParenScript is done using the form AREF. Note that JavaScript knows of no such thing as an array. Subscripting an array is in fact reading a property from an object. So in a semantic sense, there is no real difference between AREF and SLOT-VALUE.

#### **4.4 Object literals**

```
; (CREATE {name value}*)
; (SLOT-VALUE object slot-name)
; (WITH-SLOTS ({slot-name}*) object body)
;
; name ::= a ParenScript symbol or a Lisp keyword
; value ::= a ParenScript expression
; object ::= a ParenScript object expression
; slot-name ::= a quoted Lisp symbol
; body ::= a list of ParenScript statements
```
Object literals can be create using the CREATE form. Arguments to the CREATE form is a list of property names and values. To be more "lispy", the property names can be keywords.

```
(create :foo "bar" :blorg 1)
   \Rightarrow { foo : 'bar',
       blorg : 1 }
(create :foo "hihi"
         :blorg (array 1 2 3)
         :another-object (create :schtrunz 1))
   \Rightarrow { foo : 'hihi',
       blorg : [ 1, 2, 3 ],
        anotherObject : { schtrunz : 1 } }
```
Object properties can be accessed using the SLOT-VALUE form, which takes an object and a slot-name.

```
(slot-value an-object 'foo) => anObject.foo
ı
```
A programmer can also use the "." symbol notation explained above.

```
an-object.foo => anObject.foo
ш
```
The form WITH-SLOTS can be used to bind the given slot-name symbols to a macro that will expand into a SLOT-VALUE form at expansion time.

```
(with-slots (a b c) this
  (+ a b c))
    \Rightarrow this.a + this.b + this.c;
```
#### **4.5 Regular Expression literals**

```
; (REGEX regex)
;
; regex ::= a Lisp string
```
Regular expressions can be created by using the REGEX form. The regex form actually does nothing at all to its argument, and prints it as is.

 $(regex$  "/foobar/i") => /foobar/i ı

Here CL-INTERPOL proves really useful.

 $(regex$  #?r"/([^\s]+)foobar/i") => /([^\s]+)foobar/i ı

#### **4.6 Literal symbols**

```
; T, FALSE, NIL, UNDEFINED, THIS
J.
```
The Lisp symbols T and FALSE are converted to their JavaScript boolean equivalents true and false.

 $\Rightarrow$  true FALSE => false

The Lisp symbol NIL is converted to the JavaScript keyword null.

NIL => null L

The Lisp symbol UNDEFINED is converted to the JavaScript keyword undefined.

UNDEFINED => undefined П

The Lisp symbol THIS is converted to the JavaScript keyword this.

I THIS => this

#### **5 Variables**

```
\parallel ; variable ::= a Lisp symbol
```
All the other literal Lisp values that are not recognized as special forms or symbol macros are converted to JavaScript variables. This extreme freedom is actually quite useful, as it allows the ParenScript programmer to be flexible, as flexible as JavaScript itself.

```
variable => variable
a-variable => aVariable
*math => Math
*math.floor => Math.floor
```
#### **6 Function calls and method calls**

```
; (function {argument}*)
; (method object {argument}*)
;
; function ::= a ParenScript expression or a Lisp symbol
; method ::= a Lisp symbol beginning with .
; object ::= a ParenScript expression
; argument ::= a ParenScript expression
```
Any list passed to the JavaScript that is not recognized as a macro or a special form (see "Macro Expansion" below) is interpreted as a function call. The function call is converted to the normal JavaScript function call representation, with the arguments given in paren after the function name.

```
(blorg 1 2) \Rightarrow blorg(1, 2)(foobar (blorg 1 2) (blabla 3 4) (array 2 3 4))
 \Rightarrow foobar(blorg(1, 2), blabla(3, 4), [2, 3, 4])
((\text{aref } \text{foo } i) 1 2) \Rightarrow \text{foo}[i](1, 2)
```
A method call is a function call where the function name is a symbol and begins with a ".". In a method call, the name of the function is append to its first argument, thus reflecting the method call syntax of JavaScript. Please note that most method calls can be abbreviated using the "." trick in symbol names (see "Symbol Conversion" above).

```
(.blorg this 1 2) => this.blorg(1, 2)(this.blorg 1 2) \Rightarrow this.blorg(1, 2)(.blorg (aref foobar 1) NIL T)
  => foobar[1].blorg(null, true)
```
### **7 Operator Expressions**

```
; (operator {argument}*)
; (single-operator argument)
;
; operator ::= one of *, /, %, +, -, <<, >>, >>>, < >, EQL,
; ==, !=, =, ==, !=, &, \hat{k}, \hat{k}, \text{ AND}, \hat{l}, \text{ OR}.; single-operator ::= one of INCF, DECF, ++, --, NOT, !
; argument ::= a ParenScript expression
```
Operator forms are similar to function call forms, but have an operator as function name.

Please note that  $=$  is converted to  $==$  in JavaScript. The  $=$  ParenScript operator is not the assignment operator. Unlike JavaScript, ParenScript supports multiple arguments to the operators.

```
(* 1 2) \Rightarrow 1 * 2(= 1 2) = > 1 == 2(eq1 1 2) \Rightarrow 1 == 2
```
Note that the resulting expression is correctly parenthized, according to the JavaScript operator precedence that can be found in table form at:

```
http://www.codehouse.com/javascript/precedence/
(* 1 (+ 2 3 4) 4 (/ 6 7))
  \Rightarrow 1 * (2 + 3 + 4) * 4 * (6 / 7)
```
The pre/post increment and decrement operators are also available. INCF and DECF are the pre-incrementing and pre-decrementing operators, and ++ and -- are the post-decrementing version of the operators. These operators can take only one argument.

 $(++ i)$  =>  $i++$  $(-- i)$  => i-- $(int if ) \Rightarrow ++i$  $(\text{decf i}) \Rightarrow -i$ 

The 1+ and 1- operators are shortforms for adding and substracting 1.

```
(1- i) \Rightarrow i - 1(1 + i) \Rightarrow i + 1
```
The not operator actually optimizes the code a bit. If not is used on another boolean-returning operator, the operator is reversed.

 $(not (< i 2))$  =>  $i > = 2$  $(not (eal i 2)) \Rightarrow i != 2$ 

### **8 Body forms**

```
; (PROGN {statement}*) in statement context
; (PROGN {expression}*) in expression context
\mathbf{i}; statement ::= a ParenScript statement
; expression ::= a ParenScript expression
```
The PROGN special form defines a sequence of statements when used in a statement context, or sequence of expression when used in an expression context. The PROGN special form is added implicitly around the branches of conditional executions forms, function declarations and iteration constructs. For example, in a statement context:

```
(progn (blorg i) (blafoo i))
   \Rightarrow blorg(i);
      blafoo(i);
```
In an expression context:

```
(+ i (progn (blorg i) (blafoo i)))
   \Rightarrow i + (blorg(i), blafoo(i))
```
A PROGN form doesn't lead to additional indentation or additional braces around it's body.

### **9 Function Definition**

```
; (DEFUN name ({argument}*) body)
 ; (LAMBDA ({argument}*) body)
 ;
 ; name ::= a Lisp Symbol
; argument ::= a Lisp symbol
 ; body ::= a list of ParenScript statements
```
As in Lisp, functions are defined using the DEFUN form, which takes a name, a list of arguments, and a function body. An implicit PROGN is added around the body statements.

```
(defun a-function (a b)
 (return (+ a b)))
 => function aFunction(a, b) {
     return a + b;
    }
```
Anonymous functions can be created using the LAMBDA form, which is the same as DEFUN, but without function name. In fact, LAMBDA creates a DEFUN with an empty function name.

```
(lambda (a b) (return (+ a b)))
 \Rightarrow function (a, b) {
     return a + b;
     }
```
### **10 Assignment**

```
; (SETF {lhs rhs}*)
;
; lhs ::= a ParenScript left hand side expression
; rhs ::= a ParenScript expression
```
Assignment is done using the SETF form, which is transformed into a series of assignments using the JavaScript = operator.

```
(setf a 1) \Rightarrow a = 1
(setf a 2 b 3 c 4 x (+ a b c))
  \Rightarrow a = 2;
      b = 3;c = 4;
      x = a + b + c;
```
The SETF form can transform assignments of a variable with an operator expression using this variable into a more "efficient" assignment operator form. For example:

 $(set f a (1 + a))$  =>  $a++$ (setf a  $(* 2 3 4 a 4 a)$ ) => a \*= 2 \* 3 \* 4 \* 4 \* a (setf a  $(-1 a)$ ) =>  $a = 1 - a$ 

#### **11 Single argument statements**

```
; (RETURN {value}?)
; (THROW {value}?)
;
; value ::= a ParenScript expression
```
The single argument statements return and throw are generated by the form RETURN and THROW. THROW has to be used inside a TRY form. RETURN is used to return a value from a function call.

 $(\text{return } 1)$  => return 1 (throw "foobar") => throw 'foobar'

### **12 Single argument expression**

```
; (DELETE {value})
; (VOID {value})
; (TYPEOF {value})
; (INSTANCEOF {value})<br>; (NEW {value})
         \{value\};
; value ::= a ParenScript expression
```
The single argument expressions delete, void, typeof, instanceof and new are generated by the forms DELETE, VOID, TYPEOF, INSTANCEOF and NEW. They all take a ParenScript expression.

```
(delete (new (*foobar 2 3 4))) \Rightarrow delete new Foot2, 3, 4)(if (= (typeof blorg) *string)
   (alert (+ "blorg is a string: " blorg))
   (alert "blorg is not a string"))
 => if (typeof blorg == String) {
      alert('blorg is a string: ' + blorg);
    } else {
      alert('blorg is not a string');
    }
```
#### **13 Conditional Statements**

```
; (IF conditional then {else})
; (WHEN condition then)
; (UNLESS condition then)
;
; condition ::= a ParenScript expression
; then ::= a ParenScript statement in statement context, a
; ParenScript expression in expression context
; else ::= a ParenScript statement in statement context, a
                ParenScript expression in expression context
```
The IF form compiles to the if javascript construct. An explicit PROGN around the then branch and the else branch is needed if they consist of more than one statement. When the IF form is used in an expression context, a JavaScript ?, : operator form is generated.

```
(if (blorg.is-correct)
    (progn (carry-on) (return i))
```

```
(alert "blorg is not correct!"))
  => if (blorg.isCorrect()) {
       carryOn();
       return i;
     } else {
        alert('blorg is not correct!');
      }
(+ i (if (blorg.add-one) 1 2))
  \Rightarrow i + (blorg.addOne() ? 1 : 2)
```
The WHEN and UNLESS forms can be used as shortcuts for the IF form.

```
(when (blorg.is-correct)
 (carry-on)
 (return i))
   => if (blorg.isCorrect()) {
        carryOn();
        return i;
      }
(unless (blorg.is-correct)
 (alert "blorg is not correct!"))
   => if (!blorg.isCorrect()) {
        alert('blorg is not correct!');
       }
```
### **14 Variable declaration**

```
; (DEFVAR var {value}?)
; (LET ({var | (var value)) body)
;
; var ::= a Lisp symbol
; value ::= a ParenScript expression
; body ::= a list of ParenScript statements
```
Variables (either local or global) can be declared using the DEFVAR form, which is similar to its equivalent form in Lisp. The DEFVAR is converted to "var ... = ..." form in JavaScript.

```
(\text{defvar } *a* \text{ (array 1 2 3)}) \Rightarrow \text{var } A = [1, 2, 3];(if (= i 1)
    (progn (defvar blorg "hallo")
            (alert blorg))
    (progn (defvar blorg "blitzel")
            (alert blorg)))
   \Rightarrow if (i == 1) {
        var blorg = 'hallo';
        alert(blorg);
      } else {
        var blorg = 'blitzel';
        alert(blorg);
      }
```
A more lispy way to declare local variable is to use the LET form, which is similar to its Lisp form.

```
(if (= i 1)(let ((blorg "hallo"))
    (alert blorg))
   (let ((blorg "blitzel"))
      (alert blorg)))
   => if (i == 1) {
        var blorg = 'hallo';
        alert(blorg);
     } else {
       var blorg = 'blitzel';
       alert(blorg);
     }
```
However, beware that scoping in Lisp and JavaScript are quite different. For example, don't rely on closures capturing local variables in the way you'd think they would.

#### **15 Iteration constructs**

```
; (DO ({var | (var {init}? {step}?)}*) (end-test) body)
; (DOTIMES (var numeric-form) body)
; (DOLIST (var list-form) body)
; (DOEACH (var object) body)
; (WHILE end-test body)
;
; var ::= a Lisp symbol
; numeric-form ::= a ParenScript expression resulting in a number
; list-form ::= a ParenScript expression resulting in an array
; object ::= a ParenScript expression resulting in an object
; init ::= a ParenScript expression
; step ::= a ParenScript expression
; end-test ::= a ParenScript expression
; body ::= a list of ParenScript statements
```
The DO form, which is similar to its Lisp form, is transformed into a JavaScript for statement. Note that the ParenScript DO form does not have a return value, that is because for is a statement and not an expression in JavaScript.

```
(do ((i 0 (1+ i))
    (l (aref blorg i) (aref blorg i)))
    ((or (= i blorg.length)
        (eql l "Fumitastic")))
 (document.write (+ "L is " l)))
  \Rightarrow for (var i = 0, 1 = blorg[i];
          !(i == blorg.length || 1 == 'Fumitastic');i = i + 1, 1 = 1document.write('L is ' + 1);
     }
```
The DOTIMES form, which lets a variable iterate from 0 upto an end value, is a shortcut for DO.

```
(dotimes (i blorg.length)
  (document.write (+ "L is " (aref blorg i))))
  \Rightarrow for (var i = 0; i < blorg.length; i = i + 1) {
        document.write('L is ' + blorg[i]);
      }
```
The DOLIST form is a shortcut for iterating over an array. Note that this form creates temporary variables using a function called JS-GENSYM, which is similar to its Lisp counterpart GENSYM.

```
(dolist (l blorg)
 (document.write (+ "L is " l)))
  \Rightarrow {
       var tmpArr1 = blorg;
       for (var tmpI2 = 0; tmpI2 < tmpArr1.length;
        tmpI2 = tmpI2 + 1) {
         var 1 = tempArr1[tmpI2];document.write('L is ' + 1);
       }
     }
```
The DOEACH form is converted to a for (var .. in ..) form in JavaScript. It is used to iterate over the enumerable properties of an object.

```
(doeach (i object)
  (document.write (+ i " is " (aref object i))))
  => for (var i in object) {
       document.write(i + ' is ' + object[i]);}
```
The WHILE form is transformed to the JavaScript form while, and loops until a termination test evaluates to false.

```
(while (film.is-not-finished)
 (this.eat (new *popcorn)))
  => while (film.isNotFinished()) {
      this.eat(new Popcorn);
     }
```
### **16 The 'CASE' statement**

```
; (CASE case-value clause*)
;
; clause ::= (value body) | ((value*) body) | t-clause
; case-value ::= a ParenScript expression
; value ::= a ParenScript expression
; t-clause ::= {t | otherwise | default} body
; body ::= a list of ParenScript statements
```
The Lisp CASE form is transformed to a switch statement in JavaScript. Note that CASE is not an expression in ParenScript.

```
(case (aref blorg i)
 ((1 "one") (alert "one"))
 (2 (alert "two"))
 (t (alert "default clause")))
   => switch (blorg[i]) {
        case 1: ;
        case 'one':
                  alert('one');
                  break;
        case 2:
                  alert('two');
                  break;
        default: alert('default clause');
      }
; (SWITCH case-value clause*)
; clause ::= (value body) | (default body)
```
The SWITCH form is the equivalent to a javascript switch statement. No break statements are inserted, and the default case is named DEFAULT. The CASE form should be prefered in most cases.

```
(switch (aref blorg i)
 (1 (alert "If I get here"))
 (2 (alert "I also get here"))
 (default (alert "I always get here")))
   => switch (blorg[i]) {
        case 1: alert('If I get here');
        case 2: alert('I also get here');
        default: alert('I always get here');
      }
```
### **17 The 'WITH' statement**

```
; (WITH (object) body)
;
; object ::= a ParenScript expression evaluating to an object
; body ::= a list of ParenScript statements
```
The WITH form is compiled to a JavaScript with statements, and adds the object object as an intermediary scope objects when executing the body.

```
(with ((create :foo "foo" :i "i"))
 (alert (+ "i is now intermediary scoped: " i)))
  \Rightarrow with ({ foo : 'foo',
              i : 'i' }) {
        alert('i is now intermediary scoped: ' + i);
      }
```
### **18 The 'TRY' statement**

; (TRY body {(:CATCH (var) body)}? {(:FINALLY body)}?) ;

```
; body ::= a list of ParenScript statements
; var ::= a Lisp symbol
```
The TRY form is converted to a JavaScript try statement, and can be used to catch expressions thrown by the THROW form. The body of the catch clause is invoked when an exception is catched, and the body of the finally is always invoked when leaving the body of the TRY form.

```
(try (throw "i")
(:catch (error)
  (alert (+ "an error happened: " error)))
 (:finally
  (alert "Leaving the try form")))
  \Rightarrow try {
       throw 'i';
     } catch (error) {
       alert('an error happened: ' + error);
     } finally {
        alert('Leaving the try form');
      }
```
### **19 The HTML Generator**

I ; (HTML html-expression)

The HTML generator of ParenScript is very similar to the HTML generator included in AllegroServe. It accepts the same input forms as the AllegroServer HTML generator. However, non-HTML construct are compiled to JavaScript by the ParenScript compiler. The resulting expression is a JavaScript expression.

```
(html ((:a :href "foobar") "blorg"))
=> '<a href=\"foobar\">blorg</a>'
(html ((:a :href (generate-a-link)) "blorg"))
 => '<a href=\"' + generateALink() + '\">blorg</a>'
```
We can recursively call the JS compiler in a HTML expression.

```
(document.write
  (html ((:a :href "#"
             :onclick (js-inline (transport))) "link")))
  \Rightarrow document.write
     (\check{a}) href=\check{a} = \check{a} onclick=\check{a} + \check{a} javascript:transport();' + '\check{a} ')
; (CSS-INLINE css-expression)
```
Stylesheets can also be created in ParenScript.

```
(css-inline :color "red"
      :font-size "x-small")
 => 'color:red;font-size:x-small'
```

```
(defun make-color-div(color-name)
    (return (html ((:div :style (css-inline :color color-name))
                  color-name " looks like this."))))
 => function makeColorDiv(colorName) {
      return '<div style=\"' + ('color:' + colorName) + '\">' + colorName
        + ' looks like this.</div>';
    \mathbf{r}
```
#### **20 Macrology**

```
; (DEFJSMACRO name lambda-list macro-body)
; (MACROLET ({name lambda-list macro-body}*) body)
; (SYMBOL-MACROLET ({name macro-body}*) body)
; (JS-GENSYM {string}?)
;
; name ::= a Lisp symbol
; lambda-list ::= a lambda list
; macro-body ::= a Lisp body evaluating to ParenScript code
; body ::= a list of ParenScript statements
; string ::= a string
```
ParenScript can be extended using macros, just like Lisp can be extended using Lisp macros. Using the special Lisp form DEFJSMACRO, the ParenScript language can be extended. DEFJSMACRO adds the new macro to the toplevel macro environment, which is always accessible during ParenScript compilation. For example, the 1+ and 1- operators are implemented using macros.

```
(defjsmacro 1- (form)
'(-, form 1)
(defjsmacro 1+ (form)
 '(+, form 1))
```
A more complicated ParenScript macro example is the implementation of the DOLIST form (note how JS-GENSYM, the ParenScript of GENSYM, is used to generate new ParenScript variable names):

```
(defjsmacro dolist (i-array &rest body)
 (let ((var (first i-array))
       (array (second i-array))
       (arrvar (js-gensym "arr"))
       (idx (js-gensym "i")))
   '(let ((,arrvar ,array))
     (do ((,idx 0 (++ ,idx)))
          ((>= ,idx (slot-value ,arrvar 'length)))
        (let ((,var (aref ,arrvar ,idx)))
          ,@body)))))
```
Macros can be added dynamically to the macro environment by using the ParenScript MACROLET form (note that while DEFJSMACRO is a Lisp form, MACROLET and SYMBOL-MACROLET are ParenScript forms). ParenScript also supports symbol macros, which can be introduced using the ParenScript form SYMBOL-MACROLET. A new macro environment is created and added to the current macro environment list while compiling the body of the SYMBOL-MACROLET form. For example, the ParenScript WITH-SLOTS is implemented using symbol macros.

```
(defjsmacro with-slots (slots object &rest body)
 '(symbol-macrolet ,(mapcar #'(lambda (slot)
                                 '(,slot '(slot-value ,object ',slot)))
                             slots)
    ,@body))
```
#### **21 The ParenScript Compiler**

```
; (JS-COMPILE expr)
; (JS-TO-STRINGS compiled-expr position)
; (JS-TO-STATEMENT-STRINGS compiled-expr position)
;
; compiled-expr ::= a compiled ParenScript expression
; position ::= a column number
;
; (JS-TO-STRING expression)
; (JS-TO-LINE expression)
;
; expression ::= a Lisp list of ParenScript code
;
; (JS body)
; (JS-INLINE body)
; (JS-FILE body)
; (JS-SCRIPT body)
;
; body ::= a list of ParenScript statements
```
The ParenScript compiler can be invoked from withing Lisp and from within ParenScript itself. The primary API function is JS-COMPILE, which takes a list of ParenScript, and returns an internal object representing the compiled ParenScript.

```
(js-compile '(foobar 1 2))
 => #<JS::FUNCTION-CALL {584AA5DD}>
```
This internal object can be transformed to a string using the methods JS-TO-STRINGS and JS-TO-STATEMENT-STRINGS, which interpret the ParenScript in expression and in statement context respectively. They take an additional parameter indicating the start-position on a line (please note that the indentation code is not perfect, and this string interface will likely be changed). They return a list of strings, where each string represents a new line of JavaScript code. They can be joined together to form a single string.

```
(js-to-strings (js-compile '(foobar 1 2)) 0)
 = ("foobar(1, 2)")
```
As a shortcut, ParenScript provides the functions JS-TO-STRING and JS-TO-LINE, which return the JavaScript string of the compiled expression passed as an argument.

```
(js-to-string '(foobar 1 2))
  \Rightarrow "foobar(1, 2)"
```
For static ParenScript code, the macros JS, JS-INLINE, JS-FILE and JS-SCRIPT avoid the need to quote the ParenScript expression. All these forms add an implicit PROGN form around the body. JS returns a string of the compiled body, where the other expression return an expression that can be embedded in a HTML generation construct using the AllegroServe HTML generator. JS-SCRIPT generates a "SCRIPT" node, JS-INLINE generates a string to be used in node attributs, and JS-FILE prints the compiled ParenScript code to the HTML stream. These macros are also available inside ParenScript itself, and generate strings that can be used inside ParenScript code. Note that JS-INLINE in ParenScript is not the same JS-INLINE form as in Lisp, for example. The same goes for the other compilation macros.